[MAC0426] Sistemas de Bancos de Dados [IBI5013] Bancos de Dados para Bioinformática Aula 8 Projeto Lógico de Bancos de Dados: Mapeamento do Modelo Entidade-Relacionamento (Estendido) para o Modelo Relacional

Kelly Rosa Braghetto

<span id="page-0-0"></span>DCC–IME–USP

18 de março de 2016

### Projeto Lógico de Banco de Dados:

### <span id="page-1-0"></span>Modelo ER → Modelo Relacional

[MAC0426 e IBI5013 | Mapeamento \(E\)ER -> Relacional](#page-0-0) DCC–IME–USP 2/34

# Projeto Lógico de BD

⇒ Mapeamento de um esquema em um modelo conceitual para um em um modelo de implementação.

Algoritmo para mapeamento de um modelo ER para um modelo relacional:

- 1. Mapeamento dos tipos de entidade regulares
- 2. Mapeamento dos tipos de entidade fracas
- 3. Mapeamento dos tipos de relacionamento binários 1:1
- 4. Mapeamento dos tipos de relacionamento binários 1:N
- 5. Mapeamento dos tipos de relacionamento binários N:M
- 6. Mapeamento dos tipos de relacionamento n-ários
- 7. Mapeamento de atributos multivalorados

# Passo 1: Mapeamento dos tipos de entidade regulares

Para cada tipo de entidade regular (forte) E

- $\triangleright$  Criar uma relação entidade R
- Incluir em R todos os atributos simples e as componentes simples dos atributos compostos de E
- $\triangleright$  Entre as chaves candidatas de E, escolher uma para ser a chave primária em R Obs.: se a chave escolhida de  $E$  for uma chave composta, a chave primária de  $R$  será a composição dos atributos simples componentes da chave de E

# Passo 2: Mapeamento dos tipos de entidade fracas

### Para cada tipo de entidade fraca F

- $\blacktriangleright$  Criar uma relação entidade R
- Incluir em R todos os atributos simples e as componentes simples dos atributos compostos de F
- Inserir como chave estrangeira de R a chave primária da relação correspondente à sua entidade forte E.
- $\triangleright$  Definir como chave primária de R a combinação da chave primária da relação  $E$  e da chave parcial de  $F$  (quando houver)

# Passo 3: Mapeamento dos tipos de relac. binários 1:1

### Para cada tipo de relacionamento binário 1:1 R

- $\blacktriangleright$  Identificar as relações S e T correspondentes aos tipos de entidade participantes do relacionamento R
- $\triangleright$  Escolha uma das relações, por exemplo S, para incluir como chave estrangeira de  $S$  a chave primária de  $T$ Obs.: É melhor escolher como S o tipo de entidade com participação total em R
- Inclua em S todos os atributos simples e as componentes simples dos atributos compostos de R

Obs.: Quando a participação de  $S \in \mathcal{T}$  em  $R$  é total, pode ser conveniente combinar S e T em uma única relação.

# Passo 4: Mapeamento dos tipos de relac. binários 1:N

### Para cada tipo de relacionamento binário 1:N R

- $\blacktriangleright$  Identificar a relação S que representa o tipo de entidade participante do lado N do relacionamento R
- $\blacktriangleright$  Identificar a relação T que representa o tipo de entidade participante do lado 1 do relacionamento R
- $\blacktriangleright$  Incluir como chave estrangeira de S a chave primária de T
- Incluir em S os atributos simples e os componentes simples dos atributos compostos de R

# Passo 5: Mapeamento dos tipos de relac. binários N:M

Para cada tipo de relacionamento binário N:M R

- $\triangleright$  Criar uma nova relação S para representar R
- Incluir como chave estrangeira em S as chaves primárias das relações que representam os tipos de entidade participantes de R
- ▶ Definir como chave primária de S a combinação das chaves estrangeiras criadas no passo anterior
- Incluir em S os atributos simples e os componentes simples dos atributos compostos de R

Obs.: A relação S é chamada de referência cruzada ou relação de relacionamento.

# Um "parênteses" sobre relacionamentos...

- $\triangleright$  Sempre é possível mapear tipos de relacionamento 1:1 ou 1:N da mesma maneira que os M:N, ou seja, com uma relação especialmente criada para representar o relacionamento.
	- $\triangleright$  No caso 1:1, a chave da relação de relacionamento pode ser qualquer uma das 2 chaves estrangeiras
	- $\triangleright$  No caso 1:N, a chave da relação de relacionamento deve ser a chave estrangeira para a relação entidade do lado 1 do relacionamento
- ► Entretanto, isso só é viável quando há poucas instâncias do relacionamento (para se evitar NULLs) ou quando se sabe que a razão de cardinalidade do relacionamento será modificada no futuro.

# Passo 6: Mapeamento dos tipos de relac. *n*-ários

Para cada tipo de relacionamento R n-ário (em que  $n > 2$ )

- $\triangleright$  Criar uma nova relação S para representar R
- $\blacktriangleright$  Incluir como chave estrangeira em S as chaves primárias das relações que representam os tipos de entidade participantes em R
- Incluir em S os atributos simples e os componentes simples dos atributos compostos de R
- $\triangleright$  Geralmente, a chave primária de S é definida como a combinação das chaves estrangeiras incluídas em S. Mas, se a restrição de cardinalidade em qualquer um dos tipos de entidade  $E$  participante em R for 1, então a chave primária de S não deve incluir a chave estrangeira que faz referência à relação  $E'$  correspondente à  $E$ .

## Passo 7: Mapeamento de atributos multivalorados

### Para cada atributo multivalorado A

- $\triangleright$  Criar uma nova relação R que inclua um atributo correspondente a A Obs.: Se  $A$  é composto, incluir em  $R$  os seus atributos simples componentes.
- $\blacktriangleright$  Incluir em R a chave primária K da relação que representa o tipo de entidade ou o tipo de relacionamento que tem A como atributo
- $\triangleright$  Definir como chave primária de R a combinação de K e A

# Exemplo – BD Empresa (modelo conceitual)

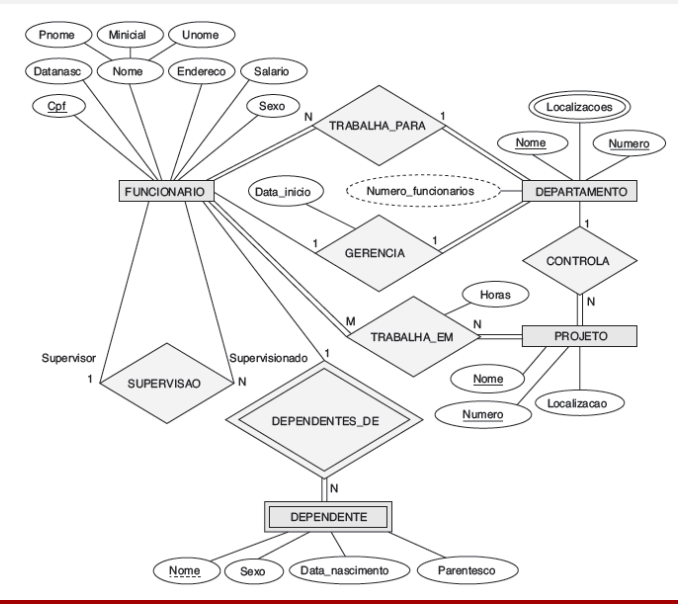

[MAC0426 e IBI5013 | Mapeamento \(E\)ER -> Relacional](#page-0-0) DCC–IME–USP 12 / 34

# Exemplo – BD Empresa (modelo relacional)

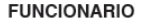

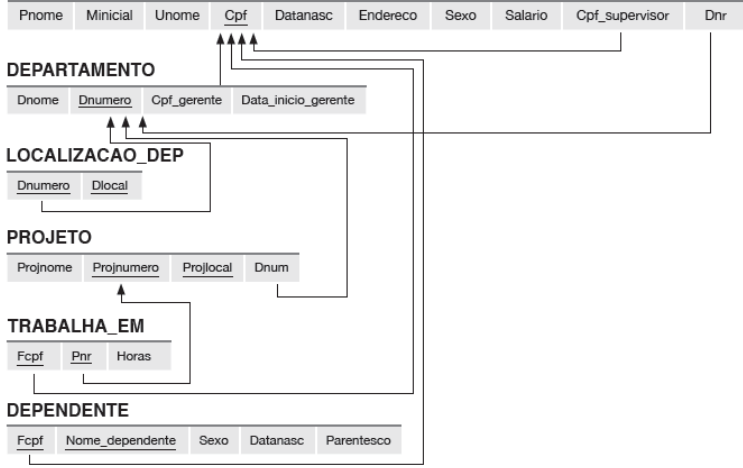

## Exemplo completo – BD Empresa

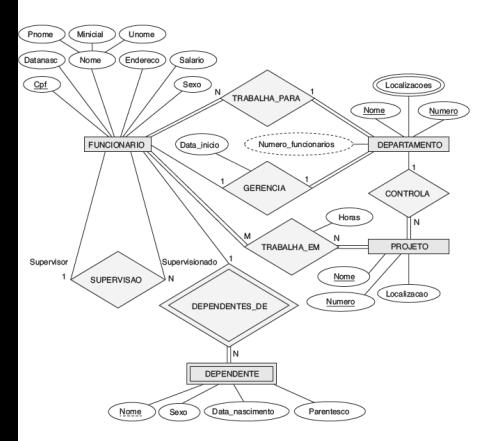

#### **FUNCIONARIO**

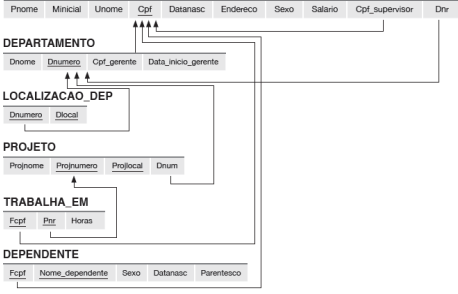

# Modelo  $ER \rightarrow$  Modelo relacional (Resumo)

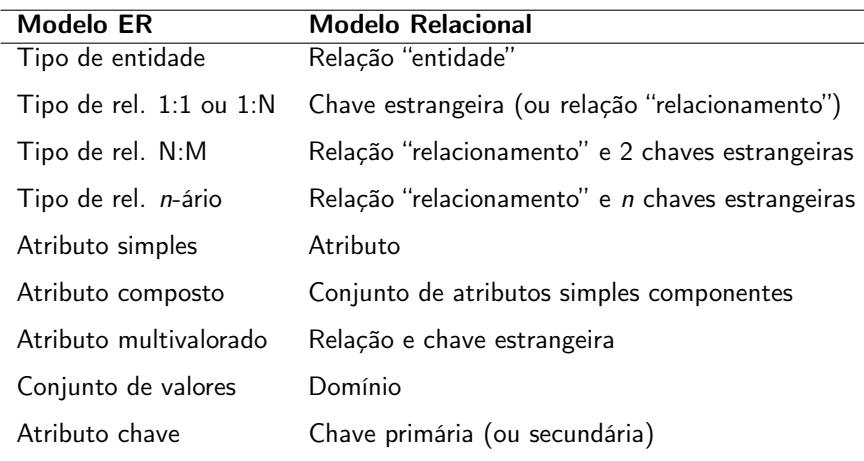

### Projeto Lógico de Banco de Dados:

### <span id="page-15-0"></span>Modelo EER → Modelo Relacional

[MAC0426 e IBI5013 | Mapeamento \(E\)ER -> Relacional](#page-0-0) DCC–IME–USP 16 / 34

# Mapeamento do modelo EER para o modelo relacional

Novas etapas no algoritmo de mapeamento apresentado anteriormente:

- 8) mapeamento da especialização ou generalização
- 9) mapeamento de categorias

# Mapeamento da especialização ou generalização

### Considerações iniciais

 $\triangleright$  Converta cada especialização com m subclasses  $\{S_1, S_2, \ldots, S_m\}$  e superclasse C, com atributos  $\{ch, a_1, a_2, \ldots, a_n\}$  e ch é a chave primária, em uma ou mais relações usando uma das 4 opções de mapeamento mostradas a seguir.

Obs.: Denotaremos por  $A\text{trs}(R)$  os atributos e  $ChP(R)$  a chave primária de uma relação ou entidade R.

# Mapeamento da especialização ou generalização

### Opção A: múltiplas relações – superclasse e subclasses

- $\triangleright$  Crie um relação L para C com atributos  $A\text{trs}(L) = Atr\text{s}(C)$  e  $ChP(L) = ch$
- ► Crie uma relação  $L_i$  para cada subclasse  $S_i, \ 1\leq i\leq m,$  com atributos  $Arcs(L_i) = \{ch\} \cup Arrs(S_i)$  e  $ChP(L_i) = ch$ .
- <sup>I</sup> Essa opção funciona para qualquer especialização (total ou parcial, disjunta ou sobreposta)

# Mapeamento de especialização – exemplo (opção A)

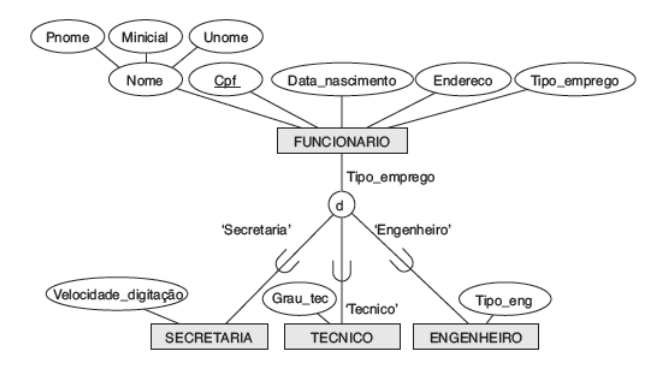

#### $(a)$ **FUNCIONARIO**

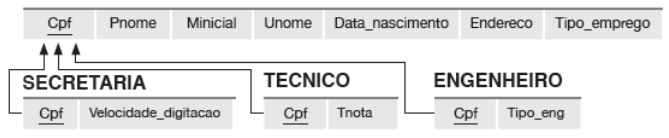

## Mapeamento da especialização ou generalização

Opção B: múltiplas relações – apenas relações de subclasse

- ► Crie uma relação  $L_i$  para cada subclasse  $S_i, \ 1\leq i\leq m,$  com atributos  $Arcs(L_i) = Arrs(S_i) \cup Arrs(C)$  e Ch $P(L_i) = ch$ .
- $\triangleright$  Essa opção só funciona para especializações totais
- $\triangleright$  Aplica-se melhor a especializações disjuntas (por quê?)

## Mapeamento de generalização – exemplo (oção B)

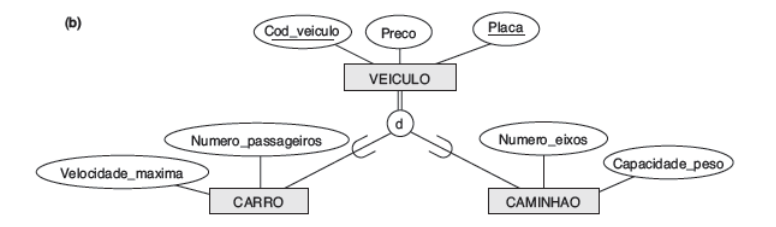

### CARRO

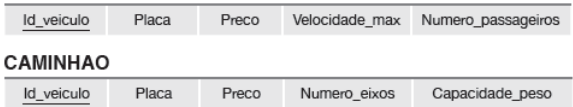

## Mapeamento da especialização ou generalização

### Opção C: relação única com um atributo de tipo

- $\triangleright$  Crie uma única relação L com atributos  $Arcs(L) = Atrs(C) \cup Atrs(S_1) \cup ... \cup Atrs(S_m) \cup \{t\}$  e  $ChP(L) = ch$
- $\rightarrow t \epsilon$  o atributo de tipo (ou discriminador), que indica a qual subclasse a tupla pertence
- $\triangleright$  Essa opção só funciona para especializações disjuntas
- $\triangleright$  Tem o potencial para gerar muitos NULLs (se as subclasses possuírem muitos atributos)

## Mapeamento de especialização – exemplo (opção C)

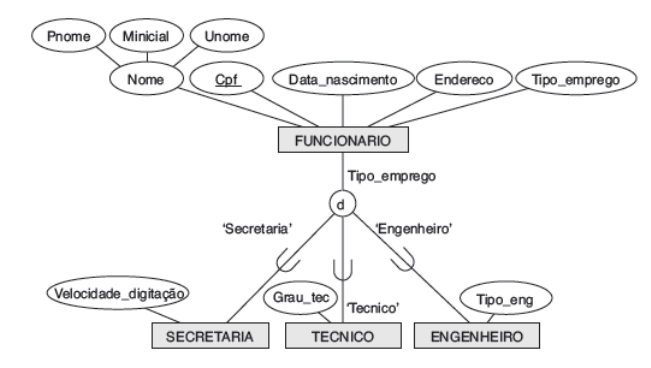

### **FUNCIONARIO**

Cpf Pnome Minicial Unome Data\_nascimento Endereco Tipo\_emprego Velocidade\_digitacao Grau\_tec Tipo\_eng

### Mapeamento da especialização ou generalização

### Opção D: relação única com atributos de múltiplos tipos

- $\triangleright$  Crie uma única relação L com atributos  $Atrs(L) = Atrs(C) \cup Atrs(S_1) \cup ... \cup Atrs(S_m) \cup \{t_1, t_2, ..., t_m\}$ e  $ChP(L) = ch$
- $\triangleright$  Cada  $t_i$  é um atributo **booleano** indicando se uma tupla pertence à subclasse  $S_i$
- $\triangleright$  Essa opção funciona para especializações sobrepostas
- $\triangleright$  Tem o potencial para gerar muitos NULLs (se as subclasses possuírem muitos atributos)

## Mapeamento de especialização – exemplo (opção D)

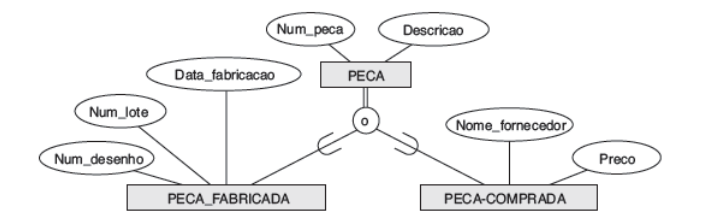

### **PECA**

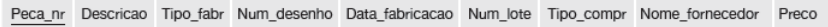

# Mapeamento de categorias

### Categoria com superclasses com chaves diferentes

- ► Criar uma relação para a categoria
- $\triangleright$  Criar um novo atributo chave (uma chave substituta) para a relação da categoria
- $\blacktriangleright$  Incluir a chave substituta como uma chave estrangeira em cada relação correspondente a uma superclasse da categoria

### Categoria com superclasses com chaves iguais

- ▶ Criar uma relação para a categoria
- ► Usar como chave primária para essa relação a chave primária das superclasses

### Mapeamento de categorias – exemplo (modelo conceitual)

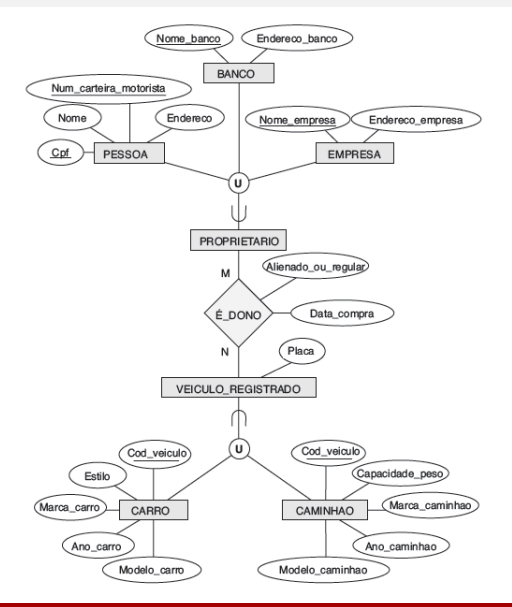

[MAC0426 e IBI5013 | Mapeamento \(E\)ER -> Relacional](#page-0-0) DCC–IME–USP 28 / 34

## Mapeamento de categorias – exemplo (modelo relacional)

### **PESSOA**

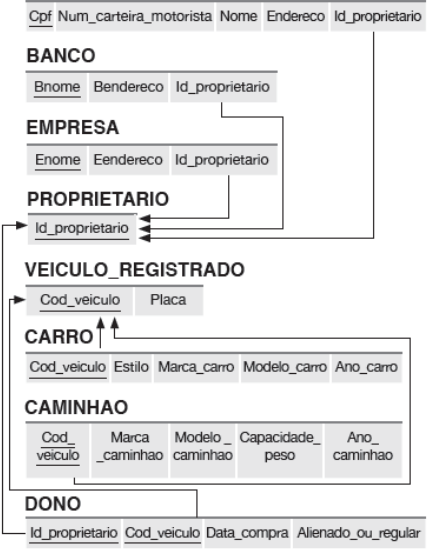

[MAC0426 e IBI5013 | Mapeamento \(E\)ER -> Relacional](#page-0-0) DCC–IME–USP 29 / 34

### Mapeamento de categorias – exemplo completo

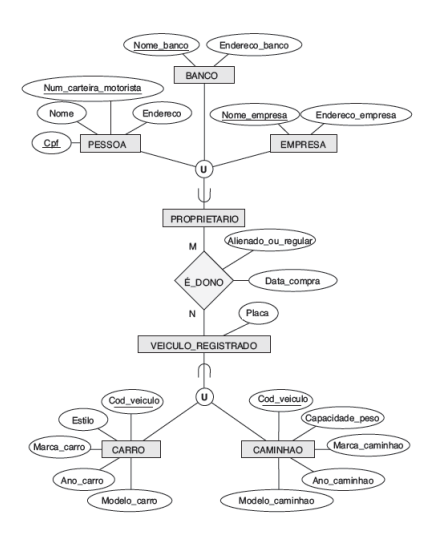

### PESSOA

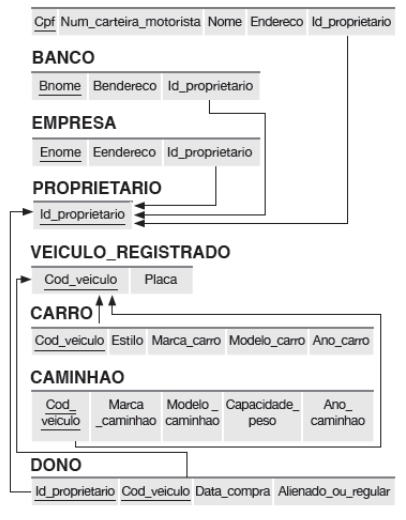

### Mapeamento de agregados – exemplo

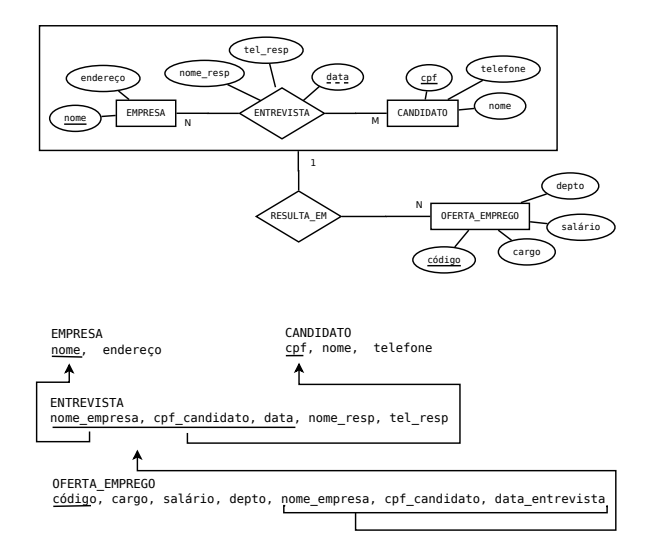

### Exercício: passe do esquema EER para o esquema Relacional

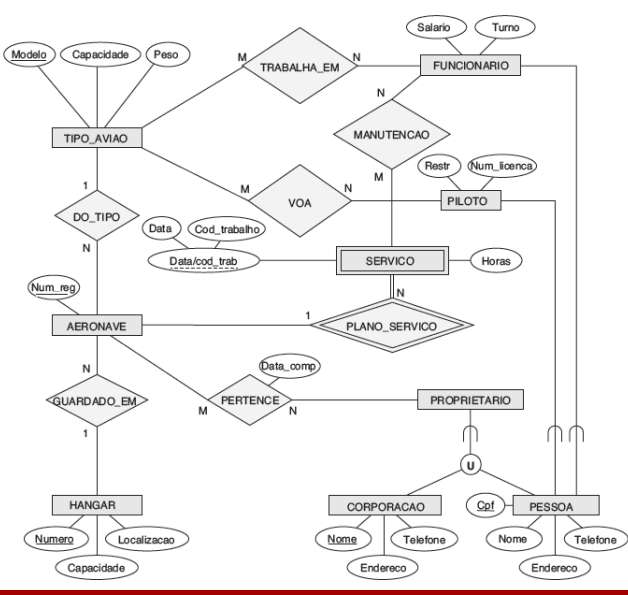

<span id="page-31-0"></span>[MAC0426 e IBI5013 | Mapeamento \(E\)ER -> Relacional](#page-0-0) DCC–IME–USP 32 / 34

# Referências Bibliográficas

### Mapeamento dos modelos ER e EER para o Relacional:

<span id="page-32-0"></span>Sistemas de Bancos de Dados (6ª edição), Elmasri e Navathe. Pearson, 2010. – Capítulo 9

Cenas dos próximos capítulos...

<span id="page-33-0"></span><sup>I</sup> Linguagens de consulta do modelo relacional

[MAC0426 e IBI5013 | Mapeamento \(E\)ER -> Relacional](#page-0-0) DCC–IME–USP 34 / 34